# **CHEHALIS VALLEY AMATEUR RADIO SOCIETY**

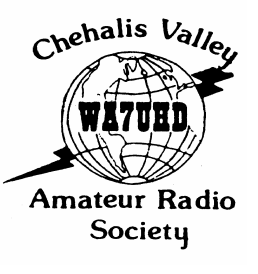

 **January 2004 – Happy New Year!** 

Website: cvars.org **Edited by Bob Willey, KD7OWN** 

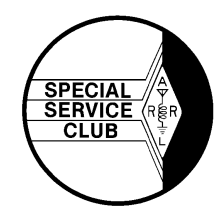

## **Official Record**

No Executive Board Meeting was held this month due to the Christmas holidays. Next board meeting scheduled for Wednesday, January 14th at 6:30 PM at Kim Aiken's office at 205 S. Tower Avenue in Centralia.

## **The Fabulous Christmas Party!**

If you missed this year's CVARS Christmas party at the Virgil R. Lee building in Chehalis, you missed a really good time. Around 30 club members gathered for a great social hour followed by an even better meal. If we've learned one thing it is that these people can cook!

Bill Harwell and all his helpers outdid themselves this year. The place was very festive and everyone enjoyed themselves. New members Nicholas Bratina, his Mom Lisa and Jim Webster were there as well as our oldest member, Al Jorgenson (who ate his fair share I'm told). All those in between made it a great event.

Maybe a few pictures will tell the tale better:

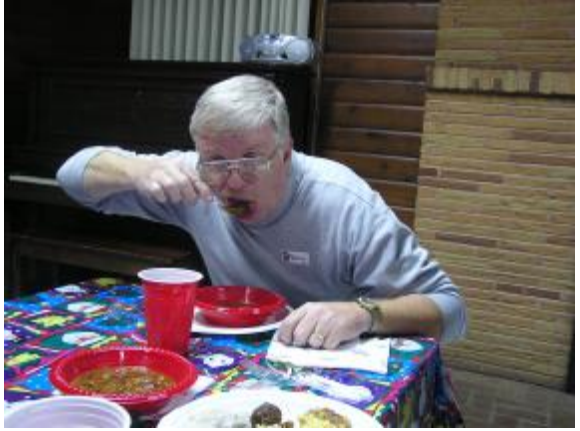

What else can you say ... It's Terry having fun!

Steve and Mary Pack at right with John Jackson

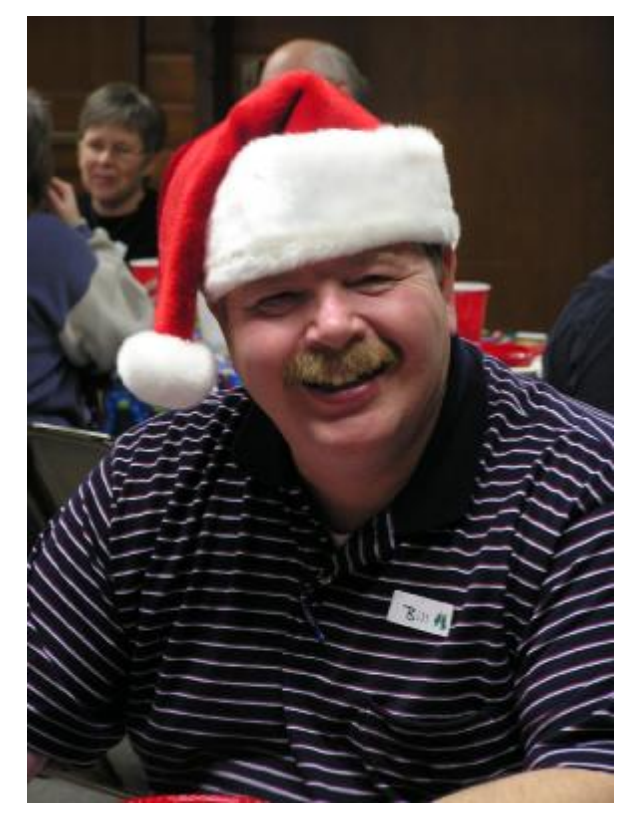

Santa Bill and his crew did a great job!

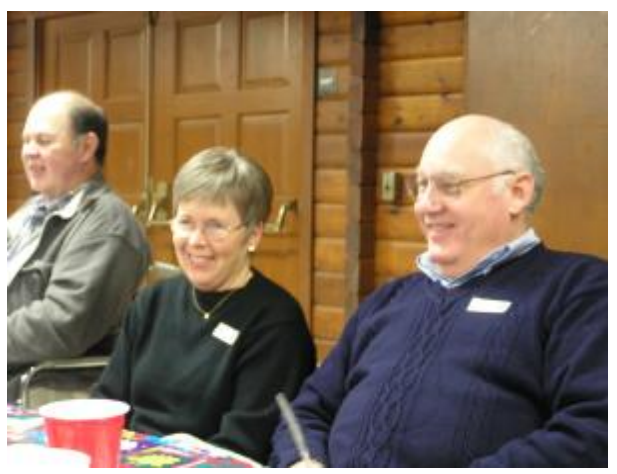

# **CVARS Classes & Testing Dates**

Mark your calendars and spread the word to anyone who might want to join our illustrious ranks. Classes and testing dates for 2004 have been set. They are:

- March  $13^{th}$  &  $14^{th}$  (Saturday / Sunday)
- October  $9^{th}$  & 10<sup>th</sup> (Saturday / Sunday)
- CVARS Swapmeet weekend (testing only)

Classes in March and October will be 9AM-6PM on Saturday and 1PM – 6PM on Sunday with testing held at 6PM Sunday. During the Swapmeet, Gary will be testing only and will not hold classes.

## **For Sale! For Sale! For Sale!**

Icom 706 MkII/703 Accessories. Sold the 706 but the buyer didn't want these add-ons. All are brand new and have not been used in any form.

- OPC-581 3.5 meter separation cable. Allows the front panel to be separated from the XCVR black body ( by 3.5 meters!) \$50 (HRO=\$60)
- FL-232 'narrow' 350 Hz CW filter. A must for CW contests (works on RTTY too) \$75.00 (HRO= \$85)
- BUX Comm Co. "Rascal" PSK-31 interface sound card between the 706/703 and your computer. \$25 (catalog \$29.95)
- FREE- about 2-300 feet of military 75 ohm hardline (hi-power version of the 9913 coax) This is the last roll! Come and get it.

**Contact Hillar N6HR at [hraamat@whidbey.net](mailto:hraamat@whidbey.net)**

## **These Signs Should Make You Smile:**

- Sign reads: "Toilet out of order. Please use floor below."
- "Automatic washing machines: Please remove all your clothes when the light goes out"
- "After tea break staff should empty the teapot and stand upside down on the draining board"
- "We exchange anything- why not bring your wife along and get a wonderful bargain?"
- Notice in health food shop: "closed due to illness"
- "The farmer allows walkers to cross the field for free, but the bull charges"
- "We can repair anything. (please knock hard on the door as the bell doesn't work)"
- "For anyone who has children and doesn't know it, there is a day care on the first floor."

# **Ralph Woodring, KC7UWC**

We received news recently that Ralph had to retire on short notice and move to Oregon where he could be near the Veterans Hospital due to poor health. We certainly hope for a speedy recovery for Ralph and wish him all the best. His new address is Ralph Woodring, 1350 E. First Ave. #11, Sutherlin, OR 97479. His e-mail address is [rlwood@cmspan.net.](mailto:rlwood@cmspan.net) Let's sent him a card or an e-mail and cheer him up.

## **Communications Academy 2004**

**The 2004 Communications Academy will be on March 20th and 21st this year. This is an amazing set of classes and anyone who has not had a chance to attend one of these conferences should try this year. Designed for the emergency communications person, both ham and non ham, the classes are varied, interesting and designed for all levels of knowledge.** 

**As usual, this year's conference will be held at the Shorline Conference Center near Seattle. Bill Harwell and a few others offer a car pool and I'm sure this year will be no exception.** 

**Currently the website states that they are expecting to charge a fee similar to last year. It is currently listed as \$7.50 per day if you register before March 16th , \$10.00 per day between March 16-20th and \$15.00 per day and at the door after March 21st . Lunch is provided for an extra \$8.00. For further information on this great opportunity, check the web at [www.commacademy.org.](http://www.commacademy.org)**

## **Did You Know?**

Recently there was an article in the Chronicle about a dedication to the new flagpole at the Centralia-Chehalis Airport. There were some interesting facts in this article. Did you know:

- The Donahue family started an airfield on the property in the early 1920s.
- The war department built the runways and infrastructure in 1943.
- World reknown test pilot Scott Crossfield from the Boistfort Valley learned to fly there in the 1930s. He later became the first man to fly at mach 2 or twice the speed of sound.
- Bill Brooks started West Coast Airlines at the Centralia-Chehalis Airport.
- A graduate of Chehalis High School named Robert Crawford wrote the Air Force song…you know, "off we go into the wild blue yonder, climbing high into the sun…"

Can you say: P-a-g-e t-w-o? Ooh Good

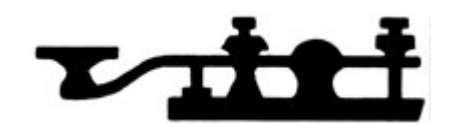

## **ARRL Straight Key Night 2004**

It's time to dust off that old key and see if you can remember all your dits and dahs. SKN (Straight Key Night) is upon us again. SKN begins at 0000 UTC – 2400 UTC on January 1, 2004. According to QST Magazine, instead of sending "RST" before the signal report, send the letters SKN to indicate your participation.

People seem to really slow down and have fun during Straight Key Night. This is a great chance to try code again and make a "slow" contact. Dust'em off and check it out.

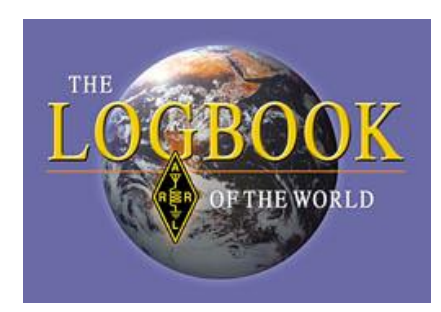

## **Logbook Of The World**

Have you given the new ARRL Logbook of The World a try yet? I figured I'd see just how hard it was to get my electronic log into this system. Pretty easy, actually, but not a one day setup.

I log my contacts using the logging program by Scott Davis, N3FJP, called ACLog but ARRL says you can use just about any system that will submit ADIF or Cabrillo files.

I went to the website, [www.arrl.org/lotw/getstart](http://www.arrl.org/lotw/getstart), and downloaded their step by step directions. These were pretty easy to follow and generally ask for your name, callsign, e-mail address, and the usual basic stuff to get you into their system. After they have you logged on, they advise they will send you a postcard with your password on it. Mine took about 3 days. Once you have the postcard with the password, its back to the website to log in again with the password to submit the Certificate request. Once you have done this, they advise your certificate will be available on line within three business days.

When the email arrives with your "certificate" (just a little certificate symbol) you download this info and your ready to send in your log.

With ACLog, it just requires a press of a button. I had to "fix" about ten entries I had the wrong date on (it wont read 2005 yet!) but I was able to get my log in without any other problems. It is not as hard as it looks at first glance. If I can do it, anybody can do it so give it a try and let me know what you think of the process.

## **Bring Money – Buy Clock!**

As you will recall from last newsletter ( you did read the last newsletter and save it in a special place didn't you?) Steve Pack, WB7VAS had a CVARS clock created just for your hamshack. The 10" round clock sports a black frame with hours in both 12 and 24 hour combinations. What makes this a "CVARS Special Edition" is the bright red Chehalis Valley Amateur Radio Society logo in the center of the clock. This is truly a "one of a kind" item for your favorite ham shack.

Steve has generously donated the clock. We have decided to auction it off at January's CVARS general meeting. The profits will go into the club's general fund.

Don't miss your chance to own this great time piece and please remember to thank Steve for his generous gift to our club.

#### **CVARS Sunday Nite Net Controllers January 2004**

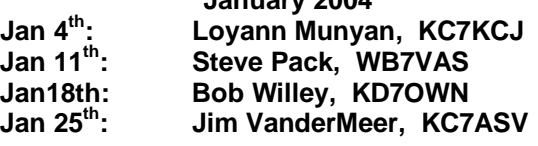

**February 2004** 

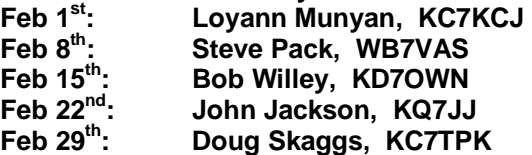

## **January Happy Birthdays**

Gary Litteer, K7PG Chuck Wieland, AB7WB

## **Kids Day, January 4th**

Kid's day happens twice a year, January  $4<sup>th</sup>$  and June 19 $^{th}$ . This is a great time to bring a young person into your shack for some one-on-one about ham radio (plant that seed-later they pay dues!) or a fun day to play on the radio and contact as many kids as you can find. Last year I participated in both days and found kids all over the bands anxious to talk to someone over the magic radio.

There are no real rules. The suggested exchange is to ask their name, age, location and a favorite color. Obviously if they are willing to talk, you can find out a little more like what grade they are in, hobbies and how they like ham radio.

Suggested frequencies are 28.350 to 28,400 kHz, 21.380 to 21.400, 14.270 to 14.300 kHz and the 2 meter repeater frequencies. So take time to talk to a future ham on Kid's Day.

Page-o Three-o (I'm bilingual as you can see)

Did you know it is a proven fact that bills travel through the mail at twice the speed of checks?

## **Amateur Radio Lighthouse Society**

Here is another great ham radio organization you might enjoy. The Amateur Radio Lighthouse Society (ARLS) was created to promote public awareness of both ham radio and lighthouses, preserving lights that are in danger of extinction.

ARLS sponsors four events annually: the Lighthouse Spring Lites QSO Party in April; National Lighthouse Weekend in August; International Lighthouse/Lightship Weekend also in August and the Lighthouse Christmas Lights during the Christmas/New Years holidays. Simply contact one of the lighthouse stations and give them your state and name.

There are several awards programs for members. Lighthouses are "activated" by hams that transmit from the lighthouses during the event dates and at other times of the year providing beautiful QSL cards for a contact.

Membership is just \$5.00 registration and \$20 dues for the year. You will receive your own personal ARLS number to give out during contacts, a certificate, a subscription to the newsletter and an ARLS patch. For further info, go to their web site at [www.arls.com](http://www.arls.com).

If you get a chance during the holidays, look for a lighthouse contact and get your own beautiful lighthouse QSL in the mail.

## **Dayton Hamfest**

Dayton will be enjoying its 52nd anniversary with this year's event scheduled for May 14-16, 2004. They are planning to have 500 inside exhibits and over 2500 outdoor spaces for vendors.

Their motto is "if you can't find it at Dayton, you'll never find it". As Steve, WB7VAS, noted, it is only 37 hours or 2460 miles away. I hear motels are somewhat hard to find but we're creative – we're hams! Who is up for a "FIELD TRIP?"

- Did you hear about the murder of the Morse Code operator?
	- The Butler didit.

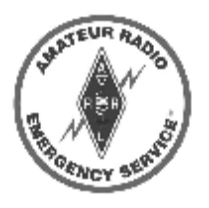

## **ARES Reminder**

Don't forget the Amateur Radio Emergency Services training night scheduled for Wednesday,  $J$ anuary  $21<sup>st</sup>$  at the PUD building in Chehalis.

• Did you know that the average person is said to fall asleep in seven minu…zzz…zzz…zz…z

## **January On The Air Events**

- January 1<sup>st</sup>: Straight Key Night. 0000- $2400$  UTC, January  $1<sup>st</sup>$ . Dust off the old Straight Key and prove you can still do 5 WPM.
- January 3-4<sup>th</sup>: ARRL RITTY Roundup, 1800-2400 UTC.
- <u>January 4<sup>th</sup>:</u> Kid's Day,1800-2400 Z, Sunday, January  $4<sup>th</sup>$ .
- January 17-19<sup>th</sup>: January VHF Sweepstakes. 1900z January 17-0400z January 19<sup>th</sup>.
- **•** January 17-18<sup>th</sup>: 1800z January 17- $\overline{0600z}$  January 18<sup>th</sup>.

## **QSL Tip Of The Month!**

"The final courtesy of a ham radio contact is a QSL card". Most people exchange QSL cards after an HF ham contact. It's always fun to receive a QSL card instead of a bill in the mail! It is often common practice to include a self addressed stamped envelope when you send your card so the fellow ham will not have to spend stamp money to send you his card. While some think this is not reasonable, it has become more and more common.

The rule of thumb is this: If you want or need the card for some award, send the SASE. If you don't care if you get a return or don't really need the card for an award, don't bother with the SASE.

I always try to write a personal note on the back of the card. Just something like "enjoyed the contact and hope to talk to you again." QSLs are fun. 37 cents is not much more to spend to be assured of getting that card you wanted. Enjoy the hobby - get on the air and call CQ!

## **Al Jorgensen, Grand Marshall**

Al Jorgensen, W7ZLR, was the Official Grand Marshall of the Onalaska Christmas Parade on December  $6<sup>th</sup>$ . Al says they were trying to find an old car for him to ride in. He said he even gets to sit with the pretty girls! I wonder if we have to call him Grand Marshall from now on? Congratulations, Al.

# **CVARS Meeting – January 7th**

Don't forget, the next regular meeting of the Chehalis Valley Amateur Radio Society is scheduled for Wednesday evening, January 7<sup>th</sup> at 7:30 PM.

Regular meetings are held at the First Baptist Church, 1866 S. Market Blvd., Chehalis, WA. If you haven't attended a meeting lately, come and see what we're all about.

## **Happy Holidays**

Happy Holidays to you and yours. I hope 2004 finds you happy and in good health. Very best of 73's! Bob Willey, KD7OWN

PDF created with pdfFactory trial version [www.pdffactory.com](http://www.pdffactory.com)